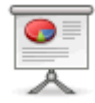

# **What is a Wiki?**

Mithat Konar

2013-03-11

# **Definitions**

- **wiki**: "a Web application whose content is collaboratively added, updated, and organized by its users." (Mitchell)
- Emphasis in a wiki is on:
	- Letting all users create pages quickly.
	- $\circ$  Making it easy to link pages to each other.
- **wiki engine**: the program that runs a wiki.
- **wiki markup language**: simple text-based system for writing pages.

## **History**

"Wikis can be dated to 1995, when American computer programmer Ward Cunningham created a new collaborative technology for organizing information on Web sites. Using a Hawaiian term meaning 'quick,' he called this new software WikiWikiWeb." (Britannica)

# **Typical wiki features**

- Easy writing
- Editing history
- Editing protection

#### **Easy writing**

- Central features of a wiki markup language:
	- $\circ$  simple text syntax for creating new pages
	- $\circ$  simple text syntax for creating crosslinks between internal pages
	- support for hyperlinks
- Each wiki engine tends to have its own markup language.
	- $\circ$  [Creole](http://www.wikicreole.org/) is an attempt to create a standard markup language for wikis.

Last update: 2013/03/11 computer\_basics:what\_is\_a\_wiki\_slides https://mithatkonar.com/wiki/doku.php/computer\_basics/what\_is\_a\_wiki\_slides?rev=1363040551 22:22

# **Easy writing**

- Sometimes, a **toolbar** will be provided on the editing screen with icons to insert the most commonly used markup.
- Sometimes a wiki will supply a **WYSIWYG** interface for writing pages, similar to what you would find in a word processor.

# **Editing history**

- Many wikis also maintain a **history** of your page editing.
	- Every change you make to a page is kept track of so you can compare the current version to an older one.
	- Especially important in an open wiki in case someone makes some really bad changes–on purpose or by accident.

# **Editing protection**

- Wikis can be
	- **open**: anyone can view and edit pages
	- **closed**: anyone can view pages, you must have an account to edit pages
	- **private**: you must have an account to view and edit the wiki

## **Ways to get a wiki of your own**

- It is easy to create your own wiki.
- Two choices:
	- Use a hosted service.
	- $\circ$  Install a service yourself.

## **Hosted service**

- There are a number of service providers that let you create a wiki on their servers (often at no cost).
- Pro:
	- $\circ$  They've done the hard work of setting up the service for you.
- Cons:
	- Typically will insert advertising into your pages to make money
	- $\circ$  Many limit the number and/or size of pages in their free offerings.
	- $\circ$  May go out of business-and take your wiki with them!

#### **Hosted service**

- Popular hosted wiki services:
	- [Wikia](http://www.wikia.com)
	- [wikihost.org](http://www.wikihost.org)
	- [wiki spot](http://www.wikispot.org/)
	- [Wikispaces](http://www.wikispaces.com/)

# **Self-installed service**

- To install your own wiki service, you will need to have an account with a WWeb hosting [service.](https://en.wikipedia.org/wiki/Web hosting service)Then you can usually install a wiki engine by uploading the needed files or sometimes just enabling an engine in the Web host's control panel.
- $\cdot$  Pro
	- Your wiki will be free from advertising and won't have space and other limitations.
- $\bullet$  Con
	- $\circ$  You may have to fix any problems that come up and make backups yourself.

# **Self-installed service**

- Popular and/or easy to install wiki engines include:
	- [Dokuwiki](http://dokuwiki.org/)
	- [LionWiki](http://lionwiki.0o.cz/)
	- [PmWiki](http://www.pmwiki.org/)
	- [MediaWiki](http://www.mediawiki.org)

#### **References/sources**

Mitchell, Scott. "Easy Wiki Hosting, Scott Hanselman's blog, and Snagging Screens." MSDN | Microsoft Development, Subscriptions, Resources, and More. Microsoft, Inc., 1 July 2008. Web. 29 Mar. 2011. <<http://msdn.microsoft.com/en-us/magazine/cc700339.aspx>>.

"Wiki: What Is Wiki." Wiki: Welcome Visitors. N.p., n.d. Web. 29 Mar. 2011. <<http://www.wiki.org/wiki.cgi?WhatIsWiki>>.

"wiki (Web site) – Britannica Online Encyclopedia." Encyclopedia - Britannica Online Encyclopedia. N.p., n.d. Web. 29 Mar. 2011. [<http://www.britannica.com/EBchecked/topic/1192819/wiki>](http://www.britannica.com/EBchecked/topic/1192819/wiki).

Last

update: 2013/03/11 computer\_basics:what\_is\_a\_wiki\_slides https://mithatkonar.com/wiki/doku.php/computer\_basics/what\_is\_a\_wiki\_slides?rev=1363040551 22:22

From:

<https://mithatkonar.com/wiki/> - **Mithat Konar (the wiki)**

Permanent link: **[https://mithatkonar.com/wiki/doku.php/computer\\_basics/what\\_is\\_a\\_wiki\\_slides?rev=1363040551](https://mithatkonar.com/wiki/doku.php/computer_basics/what_is_a_wiki_slides?rev=1363040551)**

Last update: **2013/03/11 22:22**

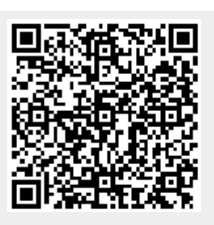